## **QGIS Application - Bug report #21813 Typo in Exporting Atlas Progress Window**

*2019-04-09 04:25 PM - Julien Marchand*

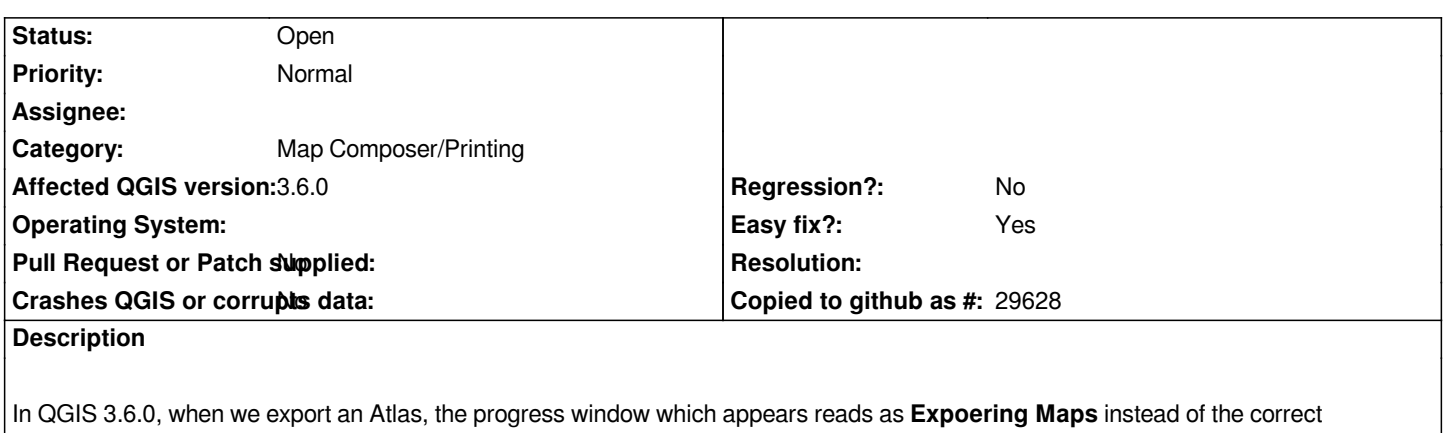

**Exporting Maps***.*

## **Files**

*Screen Shot 2019-04-09 at 10.15.19 AM.png 53.2 KB 2019-04-09 Julien Marchand*